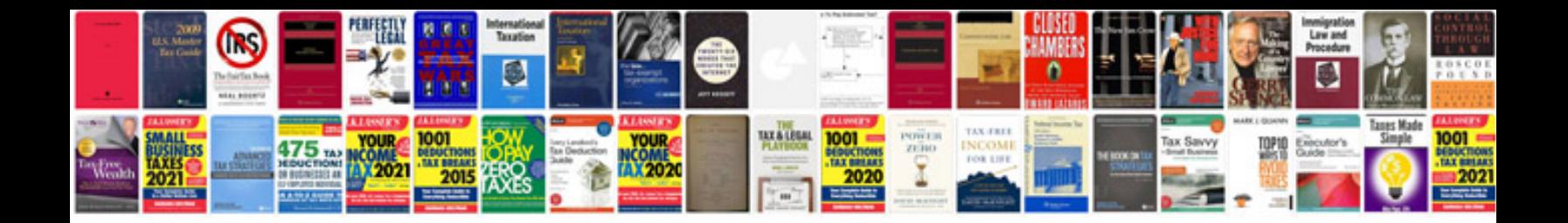

Imperatives worksheets pdf

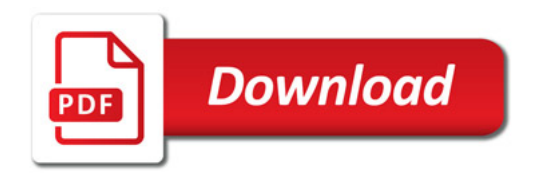

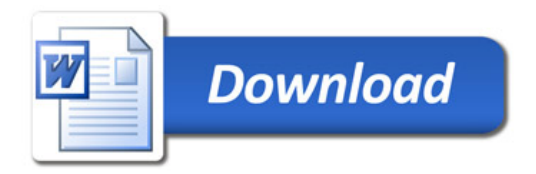